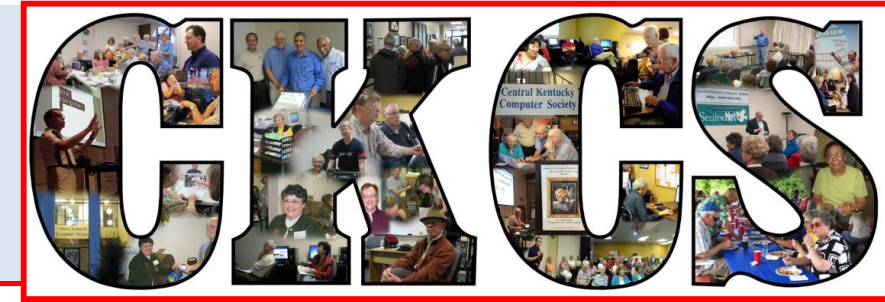

# **Central Kentucky Computer Society**

**CKCS Resource Center, 160 Moore Drive, Suite 107, Lexington, Kentucky, 40503 (859) 373-1000 www.ckcs.org**

**March 2016 © Central Kentucky Computer Society Inc. Vol. 24 No. 3**

**Tech Night – March 14, 2016 at 7 p.m.**

# <span id="page-0-0"></span>**New technology built into cars is topic at March 14 Tech Night**

Over the past couple of years at Tech Night we have featured smart phones and smart TV's and even smart homes (what TWC calls Intelligent Homes). Now we are going to bring you a presentation on cars that have evolving technology that seemed like science fiction just a few years ago.

For those who have not bought a new car recently, the key-less entry and key-less ignition may be a little daunting. However, that is only the beginning of the wave of new features now available on new cars. Nowadays, cars can alert you when you veer out of your lane, automatically slow you down

when you are on cruise control and approaching a slower car, make restaurant reservations and buy movie tickets.

Two technology representatives from **Lexus of Lexington** will be on hand to share the latest and greatest features and gadgets. Cari Sutliffe and Kenneth Tubaugh are delivery specialists at the Lexington store. Among the things they do is train customers to understand and use the latest technology in new cars.

You might recognize Kenneth Tubaugh's name. He is a CKCS member. When he worked at the Microsoft Store at Fayette

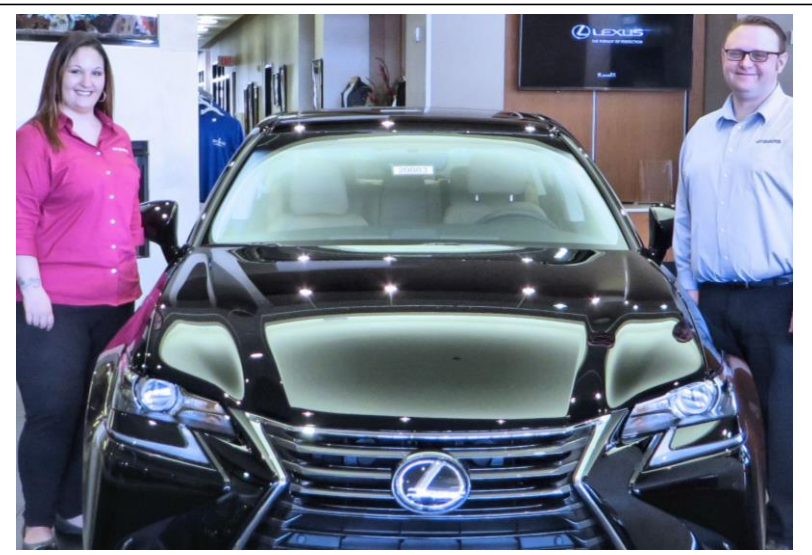

Cari Sutliffe and Kenneth Tubaugh

Mall, he came to Joe Isaac's Window's SIG and was the speaker at Tech Night featuring the Microsoft Surface Pro.

Cari and Kenneth will be explaining some of the cool features on various models of cars. A few of the features they will discuss are *Lexus Enform* and *Siris Eyes Free.* They will describe the smart air conditioning system that could improve fuel economy up to 3 percent, and the remote touch that is a mouse-like hand controller for climate, audio and navigation. You will learn how using an app on your smart phone can start and warm up a car, check the status of doors and windows and find where one has parked a car in a large parking lot.

The list of the new technology is extensive and they will cover as many as time will allow. We will have an indoor presentation and an outdoor "show and tell" on two automobiles that they will bring to our parking lot. Let's hope for good weather.

As always, invite family and friends to join you for this presentation.

# Dear alcohol,

We had a deal that you would make me prettier, funnier and a better dancer.

I saw the video, we need to talk.

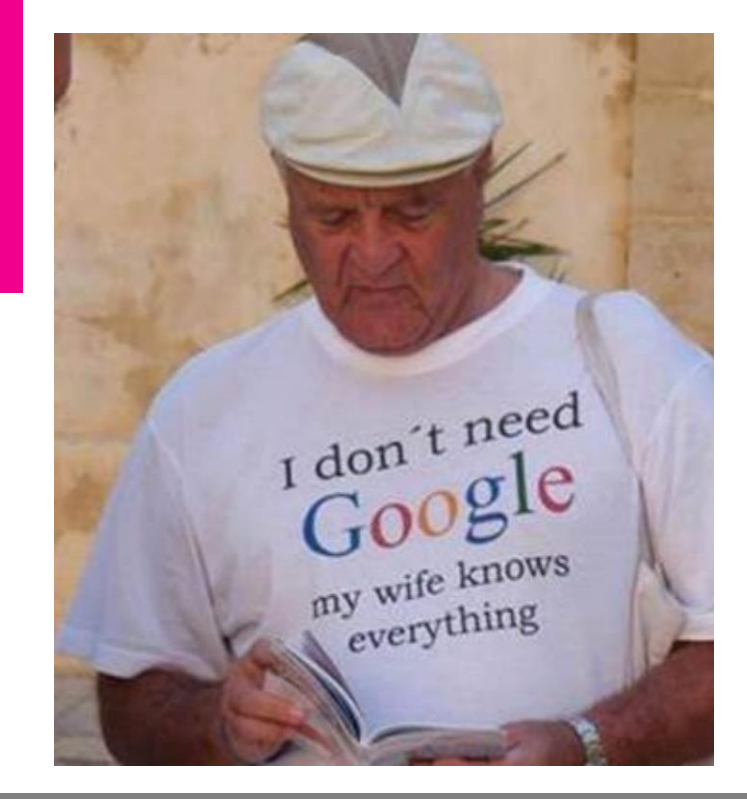

**CKCS.**

## <span id="page-2-0"></span> Return to contents page See what is in your newsletter this month

### **Click on your topic of interest**

# **Contents**

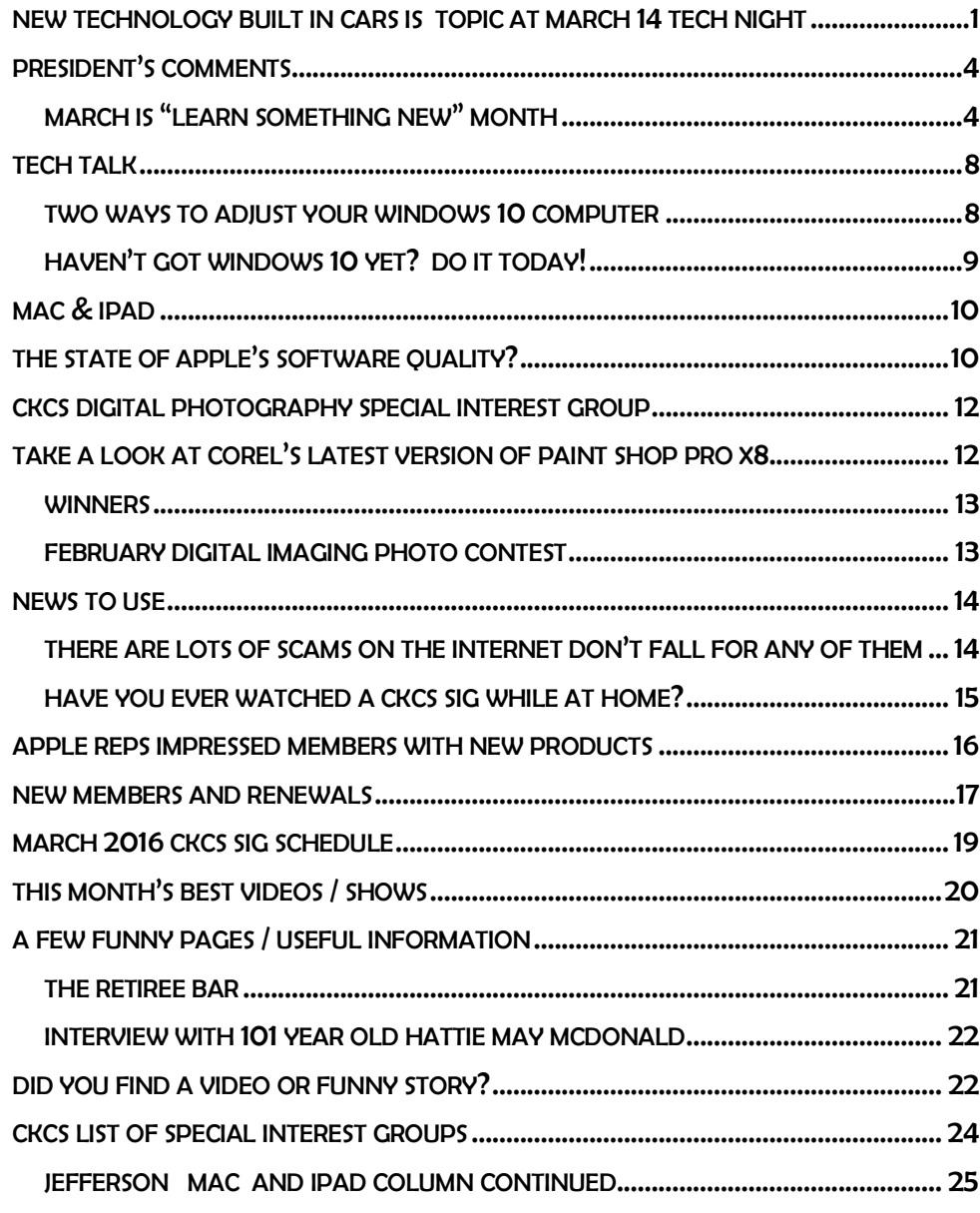

#### **Central Kentucky Computer Society** Incorporated

CKCS Resource Center 160 Moore Drive Suite 107 Lexington. Kentucky 40503 (859)-373-1000

#### **OFFICERS** *Tenure end June 30, 2016*

President: Brooke Thomas Vice-President: Joe Dietz Secretary: Larry Trivette Treasurer: Jim McCormick

#### **DIRECTORS**

*Tenure end June 30, 2017* Bob Brown Janet Cartmell Sterling DuVall Larry Mitchum Eugene Potter

*Tenure end June 30, 2016* Boone Baldwin Jan Landers-Lyman Darlene Mosley Ben Rice Mike Seiler

Webmaster B. Brown & W. Curtis Office coordinator Jan Landers-Lyman<br>ors Bob Brown. Office supervisors Wendell Curtis. Kathy Davis Maria Han Jan Landers-Lyman, Mike Seiler, Julia Steanson. Brooke Thomas. Larry Trivette. Alternate supervisors Lilly Crawley. Dwight Auvenshine. Jenny Brown. Nancy Bowling. Joe Dietz. Debbi Giannini Gayle Greer. Marci Miller. John Plumlee. Helen Pope. Eugene Potter. Calendar Wendell Curtis<br>
Mail Chimp Mgr Larry Mitchum Mail Chimp Mgr Refreshment Center Jim Hughes<br>Newsletter Editor Jerry Heaton Newsletter Editor Proofreaders Tom Douglas Bob Flynn Bill Heaton Frankie Harvener Carl Peter Mike Seiler

Submit items for publication to: [newsletter@ckcs.org](mailto:newsletter@ckcs.org)

# <span id="page-3-0"></span>**President's Comments**

**By Brooke Thomas [president@ckcs.org](mailto:president@ckcs.org)**

# <span id="page-3-1"></span>**March is "Learn Something New" month**

Have we got a great month planned for you!

CKCS is offering 10, 3-hour seminars during the month of March and one during April. With the uncertain weather, this is a great time to spend time indoors learning a new skill or hobby. The beauty of the seminars, over the classes, is that with busy schedules you don't

always have two hours each week for six weeks to enroll in a class. These seminars give you an opportunity to learn some elements of a program all in one day 3-hour seminar.

As I was reading through the descriptions which follow this article, I kept saying to myself, "I want to take that one, I want to take that one..." Take time to read through the descriptions in this newsletter and see if you don't say the same thing. All of them are very intriguing. Choosing which ones to go to is the difficult part. A complete list of seminars and descriptions follows this column.

Those of you who have wanted to get into the full six-week **Windows 10** class and the 6 week **El Capitan** class have an opportunity to participate in a 3-hour seminar on these topics.

That may be all that you need to get you started understanding these new operating systems.

The other topics include: making unique note cards, learning to use Adobe Lightroom, seeing a demonstration of converting a Windows 7 computer to Windows 10, learning how to best use your camera, scanning and restoring old photos, learning some hidden aspects of the iPhone, seeing the subject of your pictures more creatively, learning how to organize the files on your computer and how to search the internet more effectively.

Just call the office at 859 373-1000 and register using a credit card, or come by the office and use a check, cash or credit card to reserve your space.

Our regular six-week spring class schedule will resume toward the end of April and will be featured in the April newsletter and on the CKCS website.

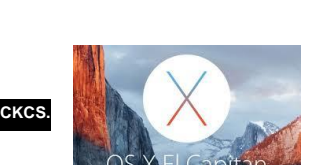

 **[Return to contents page](#page-2-0)**

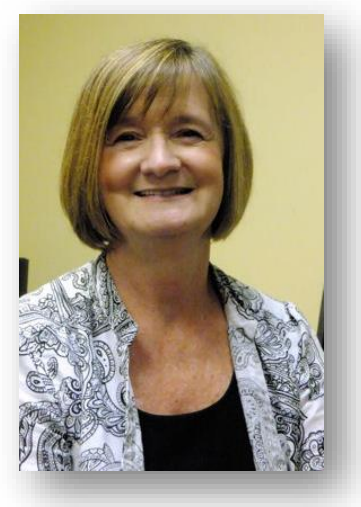

**.IGHTROON** 

# **2016 Spring Workshop & Seminar Schedule**

### **Learn iPhone Secrets**\*

Monday, March 14, 2016 9 a.m. to noon

### **Learning to See Creatively**\*

Tuesday, March 15, 2016 10 a.m. to 1 p.m.

### **Making Note Cards using Word**

Thursday, March 17, 2016 noon to 3 p.m.

### **Restoring Your Old Slides and Pictures with Proper Scanning and Printing Techniques**\*

Saturday, March 19, 2016 9:30 a.m. to noon

### **Photography for Beginners**\*

Monday, March 21, 2016 10 a.m. to 1 p.m.

### **An Overview of Windows 10**\*

Tuesday, March 22, 2016 1 p.m. to 4 p.m.

### **Mac OS X El Capitan**\*

Wednesday, March 23, 2016 10 a.m. to 1 p.m.

### **File Management**

Thursday, March 24, 2016 Noon to 3 p.m.

### **Lightroom**\*

Thursday, March 24, 2016 2 p.m. to 5 p.m.

### **Windows 10 Conversion**\*

Thursday, March 31, 2016 1 p.m. to 4 p.m.

### **How to Search for Information on the Internet**\*

Thursday, April 14, 2016 1 p.m. to 4 p.m.

# **Workshop & Seminar Descriptions**

**Learn iPhone Secrets**\***… The iPhone does a lot more than make phone calls. This seminar will take the mystery out of using the other features and accessories for your iPhone. You will learn about the enhancements of the latest version of the operating system and many useful apps. Learn how to use Siri as your personal assistant, maps, the internet, and the camera.**

**Learning to See Creatively**<sup>\*</sup>... Learn to make your photos more interesting, compelling, and add that "WOW!" factor most photos lack. Four instructors show you how they have learned to see and recorded award winning photos. Learning has never been so easy and fun.

**Making Note Cards using Word …** Would you like to make unique envelopes and note and greeting cards that are limited only to your imagination? This seminar will teach you how to do just that. Bring a flash drive with photos or graphics you might want to use instead of Word's clip art.

### **Restoring Your Old Slides and Pictures with Proper Scanning and Printing**

**Techniques**\***…** This seminar will demonstrate how to restore your old pictures and slides by scanning them to the best resolution and then use digital photography software to restore their color, remove scratches and tears and size them properly. Then, with proper printer settings, print them out so they look their best. We will also discuss several techniques to reduce your at-home printing costs.

**Photography for Beginners**<sup>\*</sup>... Start at the very beginning: how your camera works, what those dials and knobs are for, how to compose your photos, how to store your photos. You will enjoy our low-tech approach to photography. We have a very large photography support group to help you on a weekly basis through your questions as they come up. Sign up today. You will be glad you did.

**An Overview of Windows 10**\***…** how to navigate the Windows 10 operating system, install and uninstall apps (programs), set up a Microsoft account or a local account, and set some of the privacy settings to protect yourself.

**Mac OS X El Capitan**\***…** El Capitan is Apple's new operating system for its Mac computers. We show you El Capitan's highlights and how to get more out of the newest operating system. Many Mac users don't know these tips and tricks, because they are not well documented. They can save you time and effort as you use your computer. If you're considering buying a Mac and you're used to Windows, this seminar can help make you familiar with the Mac. It's easier than you think.

**File Management...** Files a mess on your computer? Unorganized? Difficulty finding files you've saved? This seminar will teach you how computer filing works, how to create a system for filing, how to move files to folders, and how to move files from one device to another. Bring a flash drive with your own files and/or photos you want to organize. The last part of the seminar will be devoted to working with your own files and/or photos.

**Lightroom**<sup>\*</sup>... Your photos don't always match the scene the way you remember it. But with Lightroom you have all the tools you need to bring out the best in your photography. Punch up colors, make dull-looking shots vibrant, remove distracting objects and straighten skewed shots. Plus, the latest release includes powerful new ways to adjust atmospheric haze, create incredible HDR images and panoramas and so much more.

**Windows 10 Conversion**\***…** This seminar will include a demonstration of converting a Windows 7 computer to Windows 10. Speakers who have made conversions will talk about their successes and failures. We will also offer advice from experience about whether you should or should not try to convert your computer and what precautions you should take before you start..

**How to Search for Information on the Internet**\***…** The Internet is a vast reservoir of information – much of it is correct and reliable. Just as you learned how to use libraries and reference books, you can learn to use search engines and data resources to find almost anything you can think of. This seminar will give you many tips and tricks to find information and put it to work for you.

**\* These seminars meet in the main room and their enrollment size is determined by the instructor. The workshops meet in the computer classroom and are limited to eight students.**

**Students may use their own portable computers if they have the appropriate software installed (This is at the discretion of the instructor). CKCS cannot provide copies of the proprietary software.**

**COSTS: All seminars and workshops have a fee payable to CKCS of \$30 unless stated otherwise in the listings above.**

**CKCS members get a 20 percent discount on all class, seminar and workshop fees.**

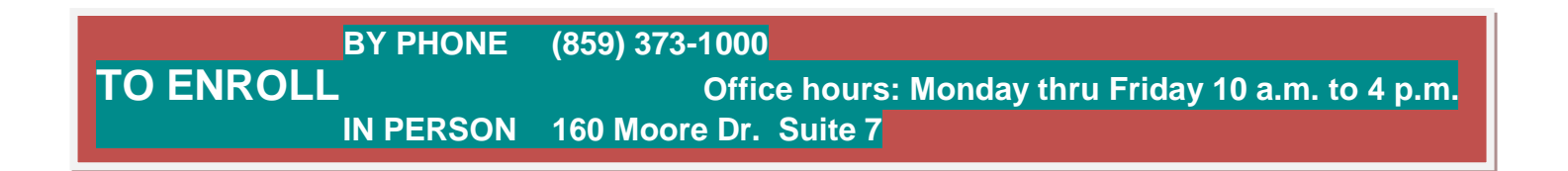

We accept cash, check, or credit card.

## **Make your newsletter better – be a contributor**

Did you learn something new today? Maybe some trick on the computer? Write it up because I'll bet it will help someone else. We will give you credit for the tip. All contributions are welcome. Send it to [newsletter@ckcs.org](mailto:newsletter@ckcs.org) .

**Return to contents page** 

**CKCS**

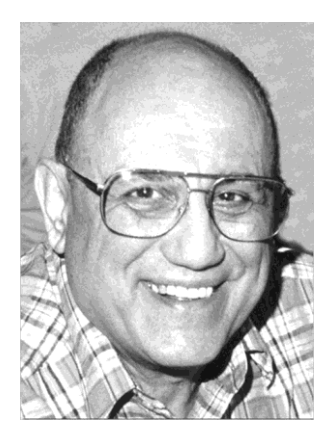

# <span id="page-7-0"></span>TECH TALK

**By Joe Isaac** [joeisaac@twc.com](mailto:joeisaac@twc.com)

### <span id="page-7-1"></span>**TWO Ways to adjust your Windows 10 Computer.**

1. Right click the Start button, left click Control Panel.

Adjust your computer's settings **Backup and Restore SV** Color Management 衙 **Administrative Tools** AutoPlay **Credential Manager** (Windows 7) ď Date and Time Default Programs  $\mathbf{A}$ **Device Manager Devices and Printers** Display  $\bigoplus$ Ease of Access Center **File Explorer Options** Flash Player (32-bit)  $\mathcal{L}$ **File History** Fonts Intel<sup>®</sup> Rapid Storage оđ HomeGroup **Indexing Options** Intel<sup>®</sup> HD Graphics **Internet Options** Technology Network and Sharing Language H. Personalization Keyboard Mouse 11 Center Realtek HD Audio Phone and Modem **Power Options Programs and Features** AMA  $\sqrt{7}$ Ñ Recovery Manager RemoteApp and Desktop Region Security and Maintenance  $\bigcirc$ **Speech Recognition** Sound Connections Storage Spaces **Sync Center** Troubleshooting  $\bigodot$ **Taskbar and Navigation** System User Accounts Windows Defender **Windows Firewall Work Folders** 

2. Left click the Start button, left click Settings.

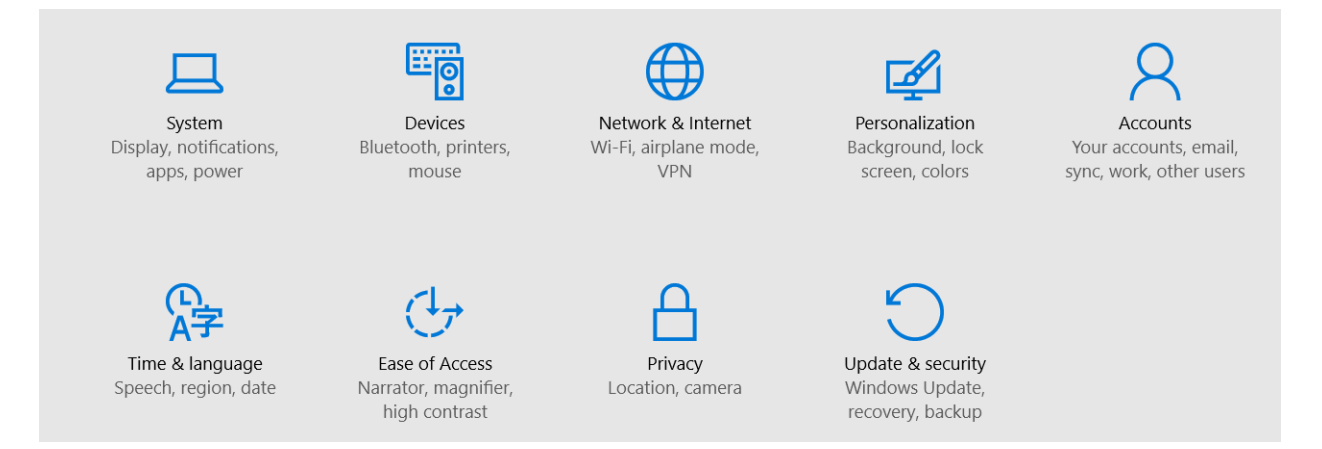

Two most used Settings will be the first one, **System**, and last one **Update & security. Please left click them and check them out.**

# <span id="page-8-0"></span>**Haven't got Windows 10 yet? Do it today!**

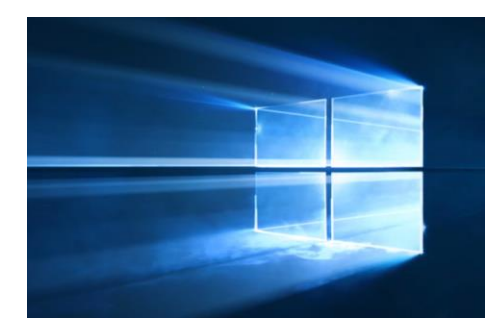

If you want to download Windows 10 now, do to Control Panel, click on System and see if you have a 32-bit or 64-bit version of Windows and download the proper version. Windows 10 is fantastic.

Click on this link for Windows 7, 8, and 8.1 and follow instructions. <http://www.microsoft.com/en-us/software-download/windows10>

Select **Upgrade this PC now**.

Download Tool Now (32-bit version)

**Download Tool Now (64-bit version)** 

I used the 64-bit version link to download Windows 10 for my Desktop and my Laptop and everything went smoothly. Please email me if you have any questions, [joeisaac@twc.com](mailto:joeisaac@twc.com). **CKCS.**

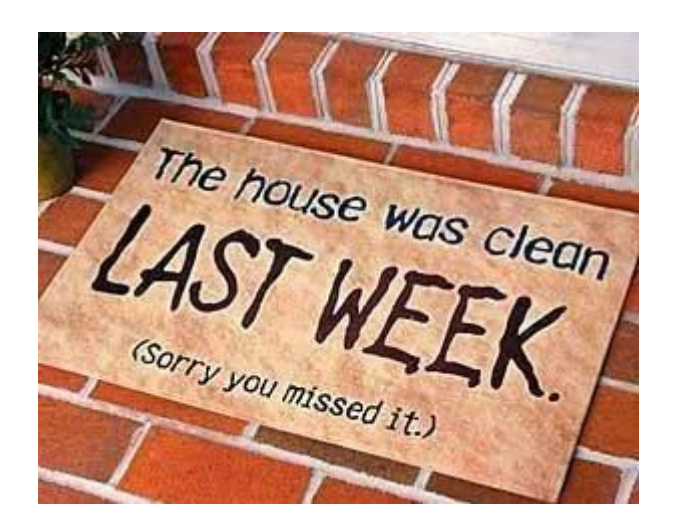

# **Mac & iPad**

# <span id="page-9-0"></span>**The state of Apple's software quality?**

Long–time tech writer claims gradual drop in reliability of Apple's core apps

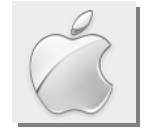

### **By Kurt Jefferson, SIG Leader and Instructor for Mac & iPad topics**

"In the last couple of years, however, I've noticed a gradual degradation in the quality and reliability of Apple's core apps, on both the mobile iOS operating system and its Mac OS X platform. It's almost as if the tech giant has taken its eye off the ball when it comes to these core software products, while it pursues new big dreams, like smartwatches and cars."

— Walt Mossberg in *The Verge* article, **[Mossberg: Apple's apps need work](http://www.theverge.com/2016/2/3/10900612/walt-mossberg-apple-iphone-ios-mac-osx-app-problems)**, Feb. 3

"I understand that Apple has a lot of balls in the air but they have clearly taken their eye off some of them."

— Jim Dalrymple in *The Loop*, **[About Walt Mossberg and Apple's App Problem](http://www.loopinsight.com/2016/02/03/about-walt-mossberg-and-apples-app-problem/)**, Feb. 3

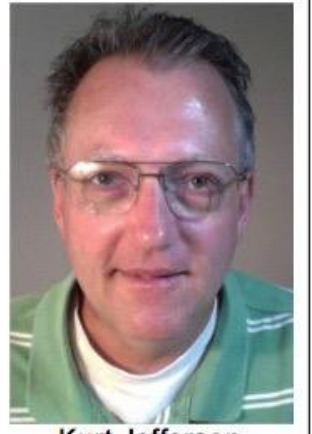

Kurt Jefferson

"I have not seen an overall improvement in software quality this year. With Mac OS X 10.11, I'm still regularly seeing problems with Finder, Mail, Safari, Disk Utility, Preview, Calendar, Spotlight and Time Machine that were not present in previous versions. I hear a lot about Mail from my customers, and Mail in 10.11 overall seems to be even less reliable than in 10.10. And old bugs from 10.10 and even 10.9 remain. iOS has always been relatively less buggy for me, but it still has some annoying bugs as of 9.2." — Jason Snell in **[Six Colors' Apple Report Card](http://mjtsai.com/blog/2016/01/08/six-colors-apple-report-card/)**, Feb. 8

"Apple's built–in software is a huge part of the experience, and has been since the company introduced the first

Mac in 1984," writes long–time tech writer Walt Mossberg.

"I dread opening iTunes."

He adds, "In the last - Long-time tech writer Walter Mossberg couple of years, however, I've noticed a gradual degradation in the quality and reliability of Apple's core apps, on both the mobile iOS operating system and its Mac OS X platform."

Mossberg goes on to write that most of the time he finds that Apple's software works very well.

But he notes that the exceptions are increasing. One of the biggest disappointments appears to be iTunes.

"Apple's iTunes program was once the envy of the world. A combined digital music store and player, it could also sync your iPod. And it worked on both Mac and Windows. It was reasonably fast and very sure–footed. Now, I dread opening the thing."

What was once the svelte music and podcast player has now become, "bloated, complex, and sluggish," writes Mossberg. "That has gotten even worse since the recent integration of the new Apple Music streaming service," he adds.

And the built–in Mail app is no great piece of software either, says Mossberg.

"Apple's desktop and mobile mail apps were once superb, but, despite some nice feature additions, I find they've become slow and unreliable. This is especially true if you use Gmail, as a billion people now do."

Because of ongoing problems using Apple's Mail apps with a Gmail account, Mossberg writes that he's been forced to switch to or add Gmail's app or its Web site.

I use Gmail (Google's free email service) every day, and I stopped using Apple's Mail app on the Mac two operating systems ago.

Problems cropped up while I was using Gmail in the Apple Mail application on Macs running OS X Mavericks (the version of the Mac operating system that Apple made available starting in October 2013.)

I tested a number of email applications and eventually chose Mail's replacement – Postbox, which is built upon the Thunderbird engine (Thunderbird is a popular, free email program first made available in 2003, and offered by Mozilla Foundation, the folks behind the popular Firefox Web browser.)

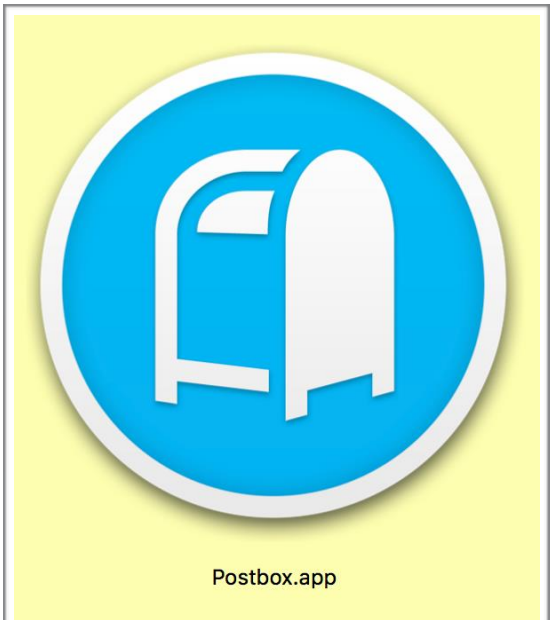

On the iPad and iPod touch, I use Gmail's own app along

with FastMail to view the vast majority of my email and to send messages. I am migrating away from Apple's iOS version of Mail in favor of those two apps.

Mossberg insists that the problem "goes beyond Gmail. You can find lots of other iOS and some new OS X email apps that try and help you do quick message triage, intelligently auto– sort various types of email, and more. Apple hasn't ventured into that territory, beyond enabling swiping actions for dealing with messages. Even its junk mail filters, once far superior to competitors', are failing on me regularly these days."

He concludes his *Verge* article by citing problems with Photos and iCloud.

**To continue, click this link** [Jefferson](#page-24-0) MAC and iPad column CONTINUED

# <span id="page-11-0"></span>**CKCS Digital Photography Special Interest Group**

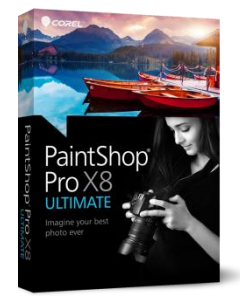

March 22, 2016

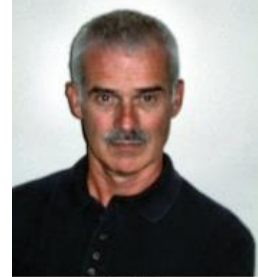

Joe Dietz Digital Photography SIG Leader

# <span id="page-11-1"></span>Take a look at Corel's latest version of Paint Shop Pro X8

Most of you know that I like Corel's Paint Shop Pro (PSP) as my digital imaging program. Their latest version has some great features and we will use this evening to go over some of them.

Over the years, Corel has been generous in donating the latest copy of PSP to CKCS to use in digital imaging classes. They did so again this year. So – thanks to them, it is installed on our classroom computers and ready to go.

If you want to check out the details and costs of the latest version, you can go online to www.Corel.com. From there, navigate to the Paint Shop program and check out the details. We will talk about how to get a free trial and possibly a discount on the program.

Some of the new features in PSP include: text wrapping in a shape, a neat way to move people or objects in a picture, easy batch processing, enhanced selection tools and more. Join us to see some of the amazing things that PSP can do.

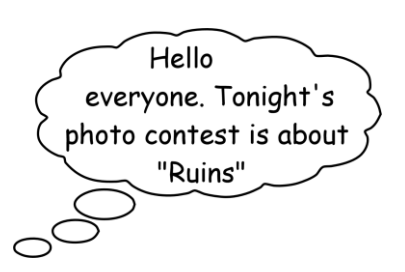

This month's photo contest category is "Ruins". Find your picture and email it to [joedietz@aol.com](mailto:joedietz@aol.com) no later than the evening of March 21.

### **Winners February Digital Imaging Photo Contest**

## Category **Abandoned**

<span id="page-12-1"></span><span id="page-12-0"></span>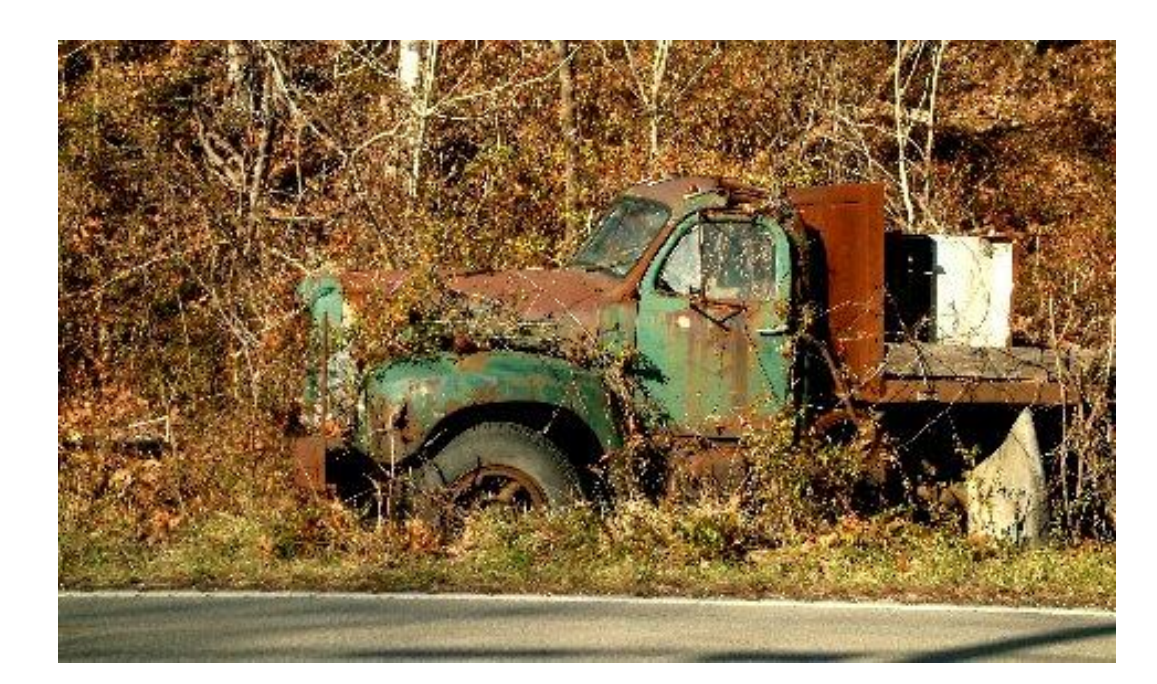

**First Place – Boone Baldwin**

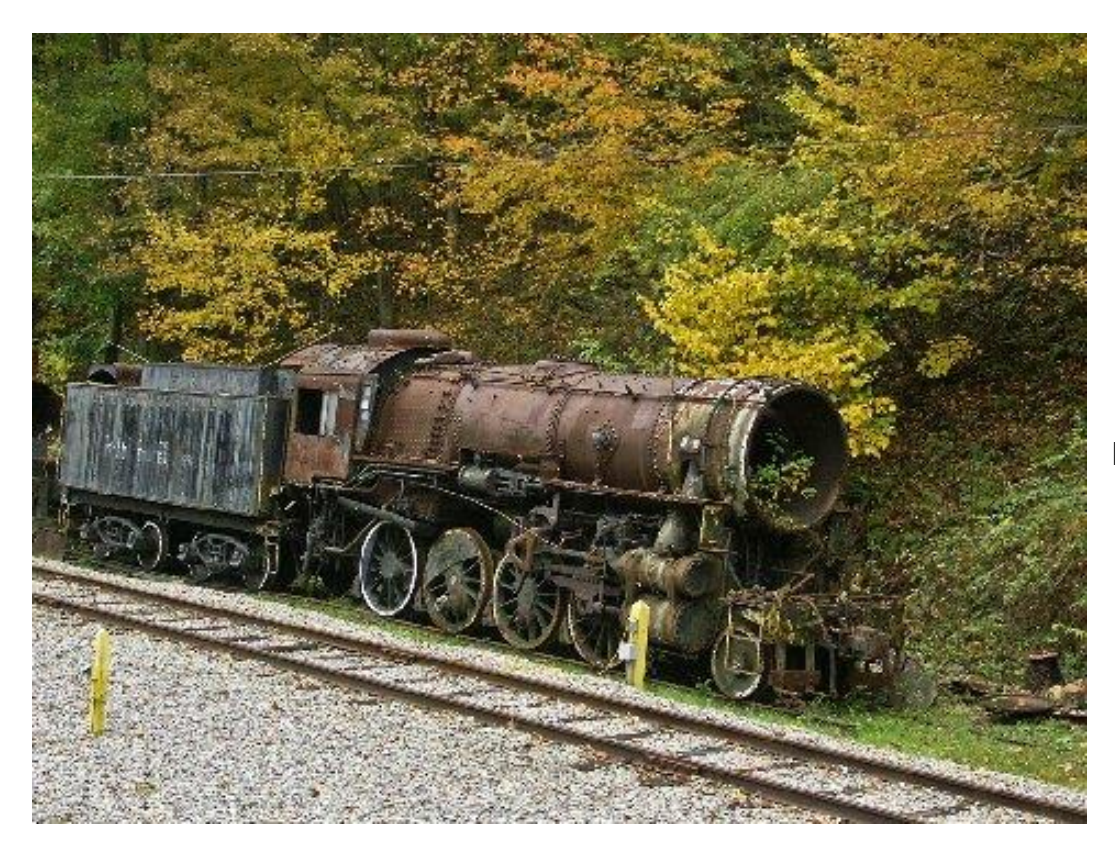

**Second Place Kevin MacNaughton**

**CKCS.**

 **[Return to contents](#page-2-0)page**

# **News to use**

## <span id="page-13-1"></span><span id="page-13-0"></span>**There are lots of scams on the Internet DON'T FALL FOR ANY OF THEM**

Here is an example of a recent scam. A CKCS member's email address was hijacked in February and dozens of members in his address book received an email like this one. (copied as received – errors and all.

### URGENT

I really don't want to disturb you about this but I had no one else to turn to .i am in Arlington Memorial Hospital, Texas to see my cousin who lives here. she's critically ill and needs family support. She is diagnosed with (Acute Lymphoblastic Leukemia) - a type of Blood Cancer in 2005 and she had been undergoing treatment since. The chemotherapy treatment was going fine until last week when the doctor noticed that the disease has relapsed and the only way she can survive is by undergoing a BMT (Bone Marrow Transplantation).

My sister whose marrow matched she has agreed to be the donor and she will be undergoing the transplant soon at the Arlington Memorial Hospital, Texas. The estimate for the transplant is \$8,000. I have already spent approx. \$5,300 towards her treatment. Since the amount is huge, I request youto lend out a helping hand and support me with a loan of \$2,800. Since I don't know your financial status at the moment, any kind of help whatsoever will be deeply appreciated.

Your help and support will give her a chance to live a normal life once again. There is nothing called a small help when the heart giving it is big. Any amount will be accepted with gratitude and paid back after the surgery. Please let me know how much you can loan me so that i can provide you with the details to get the money to me and, I will pay back as soon as I return.

Thanks for your help.

Note that this email has no address as to where to send money. It wants you to let them know you are willing to help by responding. Then they likely will provide a link to use to send money which will be untraceable once it is sent. They win, you lose.

**Advice:** NEVER provide information about yourself, your bank or credit card numbers to anyone over the Internet that come from unsolicited email. If you receive something like this and feel like helping, DON'T respond to the email but actually pick up the phone and TALK to the person who appears to be asking for money, a loan or whatever. Crooks, using scams like this, will do anything to steal from you. **CKCS.** 

# <span id="page-14-0"></span>**Have you ever watched a CKCS SIG while at home?**

### **By Jerry Heaton**

Some of our Special Interest Groups (SIGs) are broadcast over the internet each month. It all started a year ago. Usually you can count on **Tech Night**, the **Windows SIG**, **Mac & iPad**, **Word**, **Digital Photography SIGs** and a few others being broadcast each month. The decision is up to the SIG leader. One recent "best" streaming was done by the Digital Imaging SIG in January. See picture below.

To sign on to the broadcast website, use <https://www.dropcam.com/p/g5PGQK> typed exactly as shown lower case and caps. At that site you will get an image much like that shown in the picture below; however, if the camera has not yet been turned on, you will receive a statement "This camera

is missing in action." That stays until the SIG leader turns on the camera – often just minutes before starting.

If you do view a SIG online, you are asked to let CKCS know by sending an email to [ckcslex@gmail.com.](mailto:ckcslex@gmail.com) Your comments are welcome. However, in most cases, they may not be viewed until after the streaming session ends. Unfortunately, there is no way to ask a

Depending on the strength of your Internet connection, sometimes the streaming stops (freezes) and all one has to do is close the connection, click the link

question.

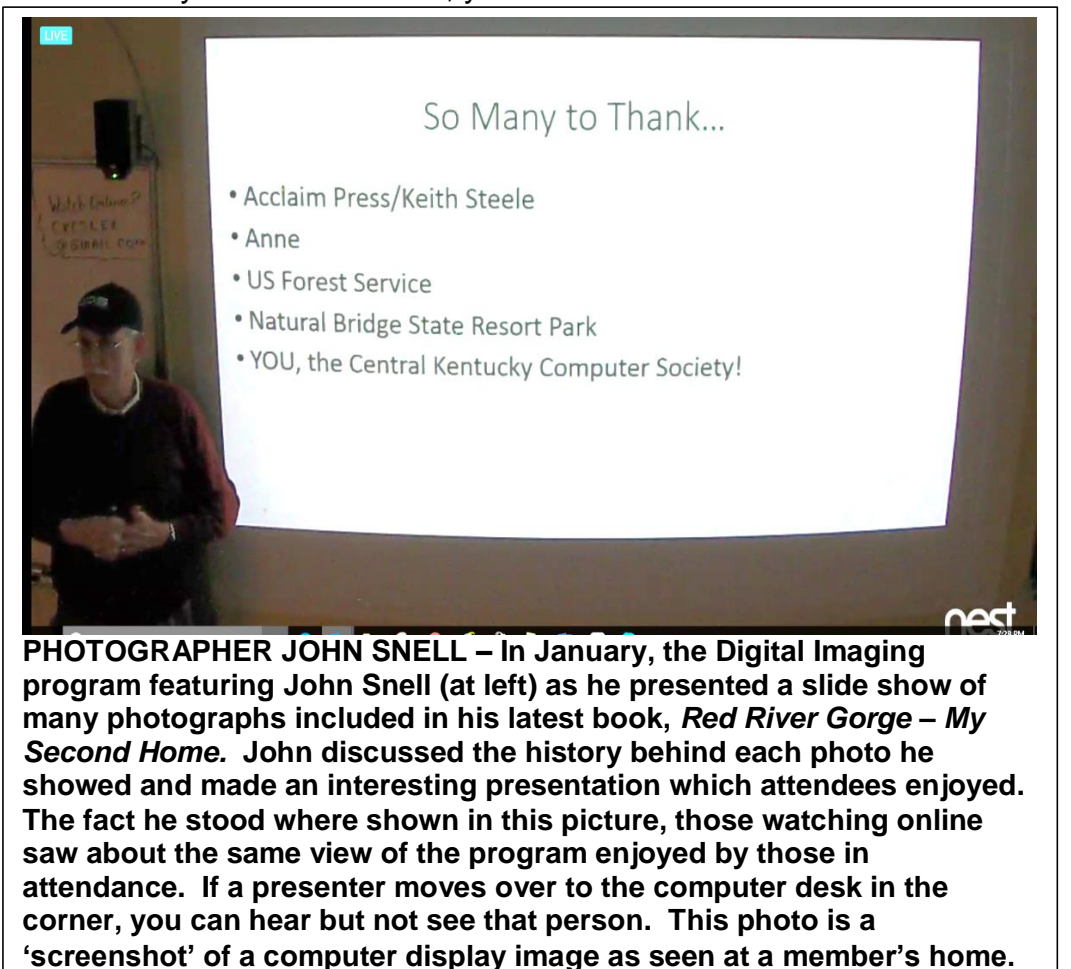

again and it opens fresh. You usually only miss 10 or 15 seconds.

During inclement weather, or when commitments get in the way of attending a SIG, these broadcasts prove most useful. Next time when you are unable to attend a SIG in person, try this. You might like it. **CKCS.**

 **[Return to contents](#page-2-0)page**

## **FEBRUARY TECH NIGHT REVIEW**

# <span id="page-15-0"></span>**Apple Reps impressed members with new products**

It was a cold and snowy night, but the CKCS members turned out to hear about the newest Apple products from the experts at the Apple Store during last month's Tech Night show on February 8.

**Dalen Fightmaster** is a 'Creative' with the Apple Store and mainly does training. She demonstrated the iPad Pro with the new Apple Pencil and the Bluetooth keyboard. She showed how with more pressure on the Apple pencil it would change the thickness of the tip of the pencil. She was able to draw and type in the notes app.

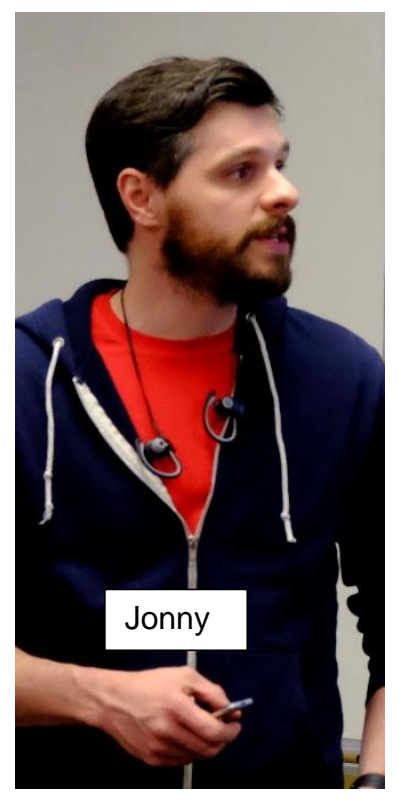

**Jonathan "Jonny" Gilfford**, the Apple Store business representative,

Dalen

showed off the newest Apple TV with the new 'touch remote'. He is an enthusiastic Apple TV user to the extent that he does not have cable at

his house. That says something with five children in his household. The new remote is Siri enabled and he demonstrated how you could ask "her" to list all the movies available with a specific movie star or genre of movie. The things you can ask her seem limitless. The touch pad on the new remote makes it easy to manipulate the on screen keyboard.

**Belen Hermosillo** is a specialist and the volunteer champion. She explained the differences between the iPhone 6 and the newest iPhone, the iPhone 6s. Among the improvements were the 3D

touch with shortcuts, the newest features on the camera like "live", and paying with Apple Pay.

After the meeting the presenters stayed around and answered individual members' questions. They offered to return if CKCS want more assistance in the future. **CKCS.**

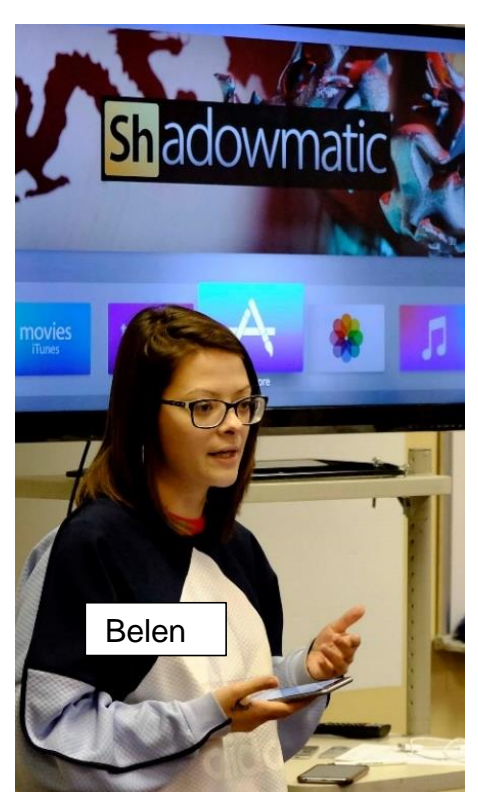

**--- Photos by Boone Baldwin  [Return to contents](#page-2-0)page**

# <span id="page-16-0"></span>New Members and Renewals

**During the period from 1/25/2016 to 2/24/2016**

**We welcome the following new members who joined CKCS during this reporting period:**

> **Susan Abbott-Jamieson Thomas Blues Linda & Bill Brewer Margaret Gerke Ron Grote Sharon K. King Maria Neal Chuck Schirmer John R. Wilson**

**We thank and welcome back the following members who renewed their memberships during this reporting period:** 

> **Denise Adams Nina Anderson Kaye Arnold Paul Baumgartner Melvyn Cobb Marie Copeland Wendell R. Curtis Steven A Gall Milton Gellin Norman Green Keith Grierson Maria Han Douglas A. Harper Tom Herndon Bill Martin Larry Neuzel Ben F. Rice Robert G Riggs Beth Savarese Barbara A. Schulz Jimmy Stevens Ruth Straus Robert W. Tibbetts Susan Umberger**

*Information furnished by CKCS Board of Directors member Ben Rice* 

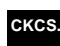

# **Not a member ? We invite you to join CKCS**

**Here is how: It is simple and quick**

Call (859) 373-1000 and a friendly office supervisor will be glad to help you.

**or**

Stop by the CKCS Resource Center at 160 Moore Drive, Lexington 40503.

Office hours Monday through Friday, 10 A.M. to 4 P.M.

We need you and will welcome you as a full-fledged member. Members are eligible to attend all Special Interest Group sessions.

Members receive a discount on all classes, workshops and seminars

## **Did you see a great picture worth including in the next issue of our newsletter?**

If you have a picture that is worth sharing send a copy to [newsletter@ckcs.org](mailto:newsletter@ckcs.org) Just copy and send it, We will give you credit for what you furnish.

**18 March 2016**

# **March 2016 CKCS SIG Schedule**

Larry Trivette prepared the SIG calendar for this newsletter Print this page for your refrigerator or bulletin board

<span id="page-18-0"></span>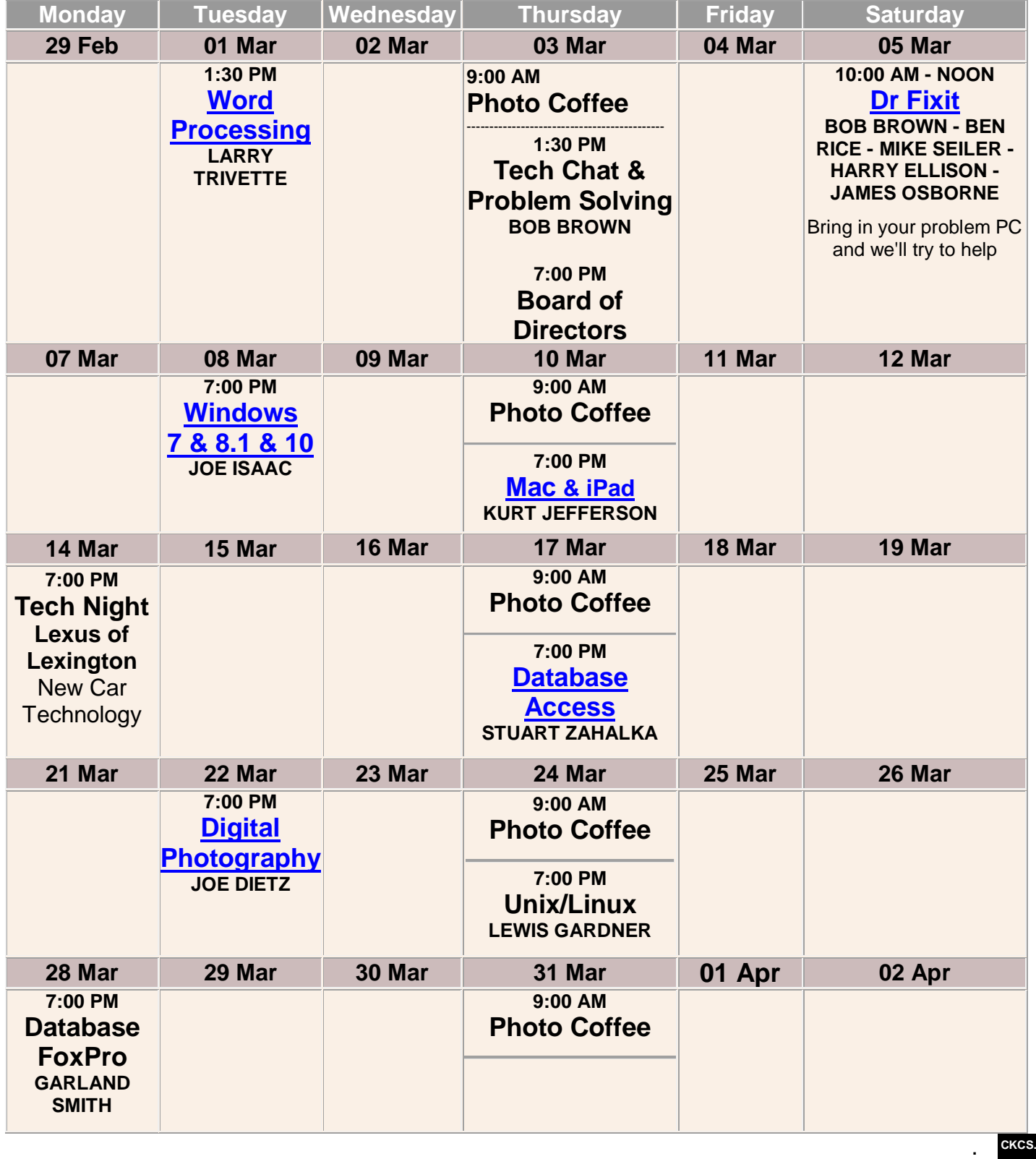

 **[Return to contents](#page-2-0)page**

# <span id="page-19-0"></span>**This Month's Best Videos / Shows**

### SUGGESTIONS:

**If you use GOOGLE CHROME**. Hold down the control key before you click on the link below. It creates a NEW TAB at the top. Once you view the video, simply close that tab to return to this page.

**If you use INTERNET EXPLORER**, we recommend you copy and paste the links below into a new search bar rather than clicking the links below. This will allow the newsletter to remain open in the background while you view the video. Using this system, you should not have to go through several steps to get back to this page.

REMEMBER Enjoy these videos full screen by clicking on the symbol in the bottom right corner of your video. Clicking that same symbol returns to the minimized screen.

*Planes in Flight – click on one plane or a single airport and prepare to be amazed* <http://www.flightradar24.com/Â>

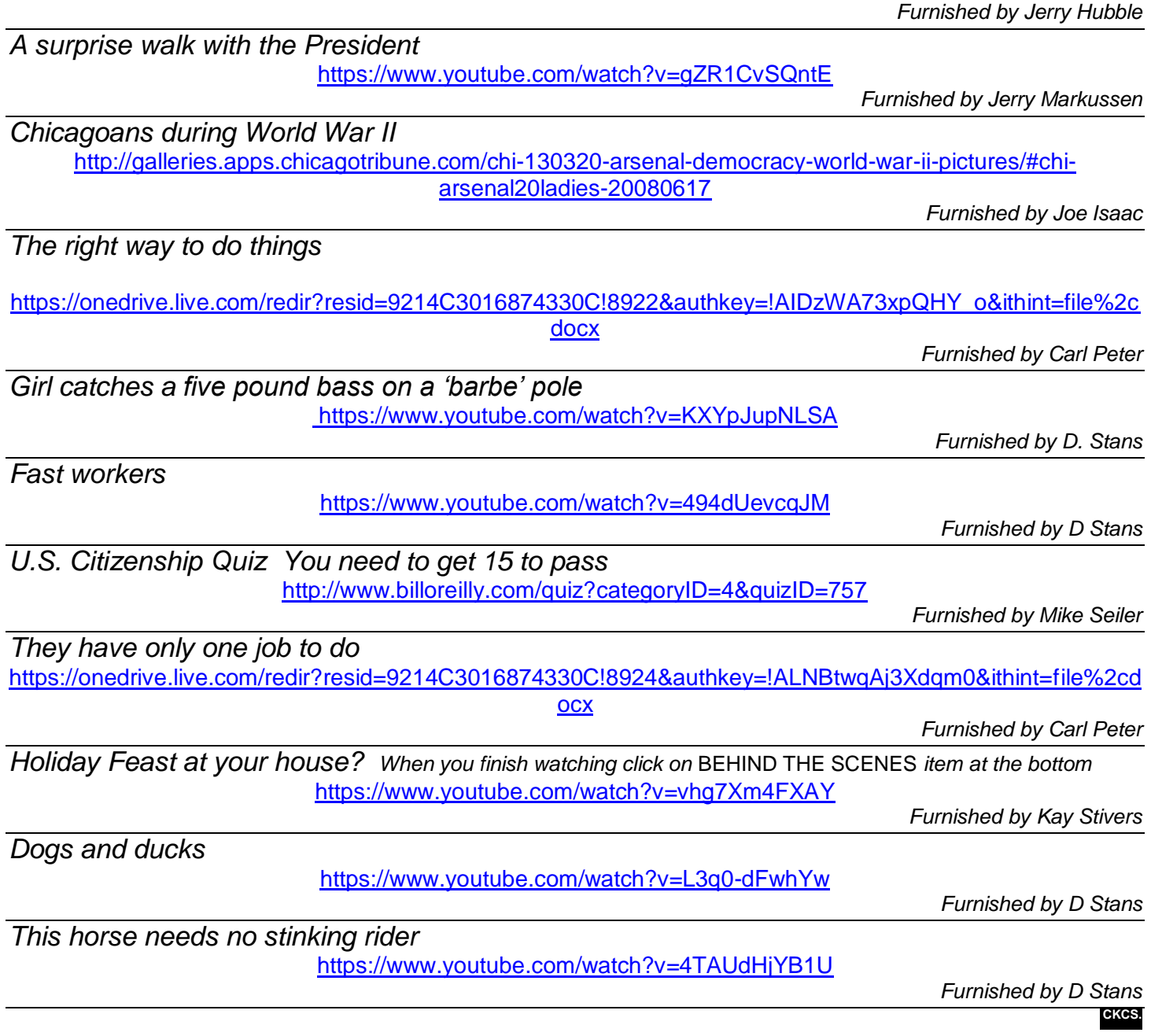

 **[Return to contents](#page-2-0)page**

# <span id="page-20-0"></span>**A Few Funny Pages / Useful Information**

## <span id="page-20-1"></span>**The retiree bar**

Four old retired men are walking down a street. They turn a corner and see a sign that says, "Old Timers Bar – ALL drinks 10 cents." They look at each other and then go in, thinking this is too good to be true.

The old bartender says in a voice that carries across the room, "Come on in and let me pour one for you! What'll it be, Gentlemen?" There's a fully stocked bar, so each of the men orders a martini. In no time the bartender serves up four iced martinis shaken, not stirred and says, "That's 10 cents, each please." The four guys stare at the bartender for a moment, then at each other. They can't believe their good luck. They pay the 40 cents, finish their martinis, and order another round.

Again, four excellent martinis are produced, with the bartender again saying, "That's 40 cents, please."

They pay the 40 cents, but their curiosity gets the better of them. They've each had two martinis and haven't even spent a dollar yet. Finally one of them says, "How can you afford to serve martinis as good as these for a dime a piece?" "I'm a retired tailor," the bartender says, "and I always wanted to own a bar. Last year I hit the Lottery Jackpot for \$125 million and decided to open this place. Every drink costs a dime. Wine, liquor, beer it's all the same."

"Wow! That's some story!" one of the men says. As the four of them sip at their martinis, they can't help noticing seven other people at the end of the bar who don't have any drinks in front of them and haven't ordered anything the whole time they've been there.

Nodding at the seven at the end of the bar, one of the men asks the bartender, "What's with them?" The bartender says, "They're retired people from Florida. They're waiting for happy hour when drinks are half-price, plus they all have coupons."

### **Furnished by Carl Peter**

## **Look what I can do**

A C-130 was lumbering along when a cocky pilot in an F-16 flashed by. The jet jockey decided to show off. The fighter jock told the C-130 pilot, 'Watch this!' and promptly went into a barrel roll followed by a steep climb. He then finished with a sonic boom as he broke the sound barrier.

The F-16 pilot asked the C-130 pilot what he thought of that. The C-130 pilot said, 'That was impressive, but watch this!' The C-130 droned along for about 5 minutes and then the C-130 pilot came back on and said: 'What did you think of that?'

Puzzled, the F-16 pilot asked, 'What the heck did you do?'

The C-130 pilot chuckled. 'I stood up, stretched my legs, walked to the back, stopped by the bathroom, then got a cup of coffee and a cinnamon roll.'

When you are young & foolish – speed & flash may seem a good thing! When you get older & smarter – comfort & dull is not such a bad thing!<br>
Furnished by Carl Peter

## <span id="page-21-0"></span>**Interview with 101 year old Hattie May McDonald**

*Reporter:* Can you give us some health tips for reaching the age of 101?

*Hattie:* For better digestion, I drink beer. In the case of appetite loss, I drink white wine. For low blood pressure, I drink red wine. In the case of high blood pressure, I drink scotch. And when I have a cold, I drink Schnapps.

*Reporter:* When do you drink water?

*Hattie*: I've never been that sick.

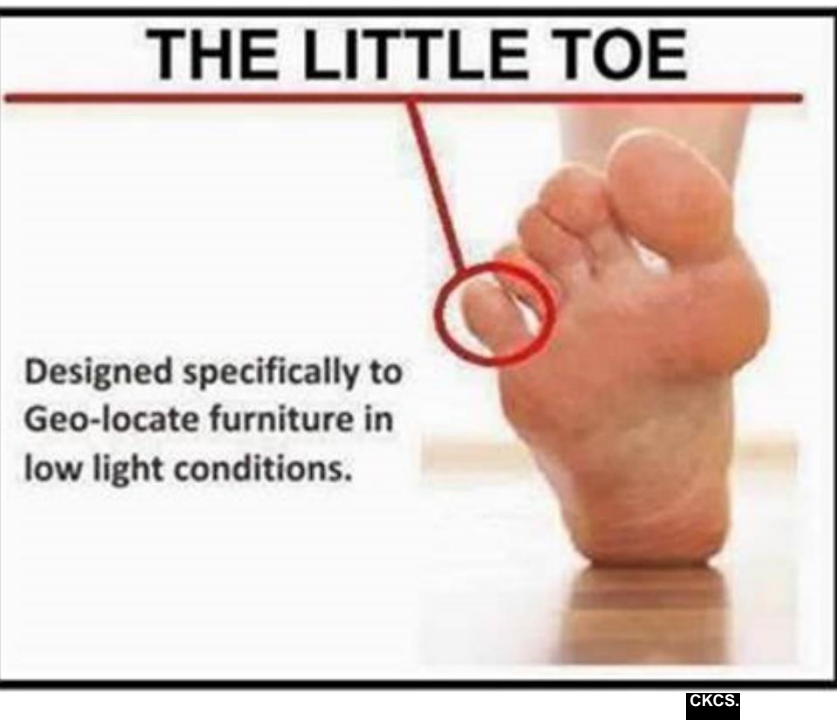

# <span id="page-21-1"></span>**Did you find a video or funny story?**

Your input in the CKCS newsletter will make each issue better and more interesting for others. If you find a video, interesting story or joke appropriate for this newsletter, please send it to us. We will do the editing and dress it up and it may appear in our next issue or a future issue. Your input will be most appreciated and acknowledged. In the subject line type FOR THE NEWSLETTER. Use [newsletter@ckcs.org](mailto:newsletter@ckcs.org) .

# **Supporting CKCS for more than 25 Years!**

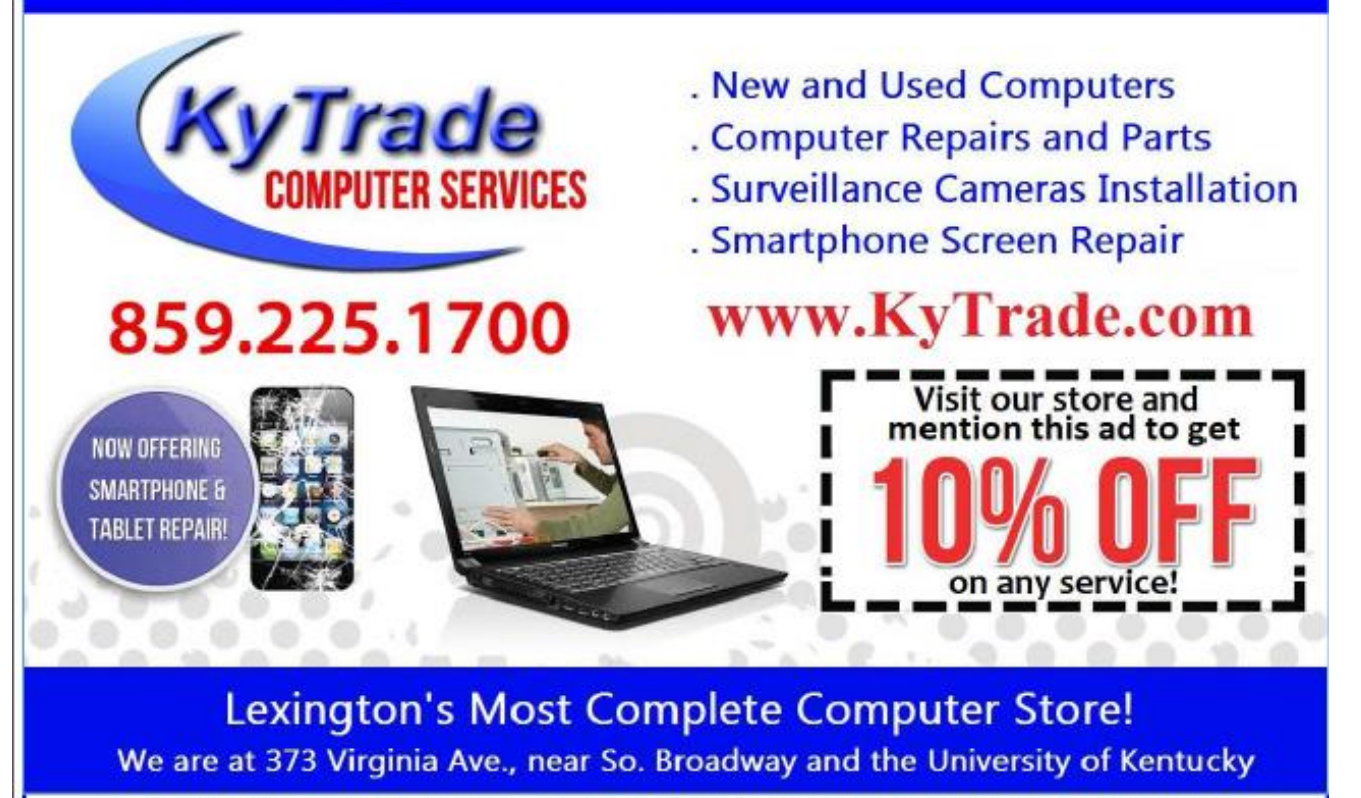

### **FREDDY's TOP TIPS TO IMPROVE YOUR COMPUTER PERFORMANCE AND SECURITY:**

- » Upgrade your hard drive to a SSD (Solid State Drive): now 120GB and 250GB SSD drives cost under \$100.00; the SSD positive impact on the performance of a computer is simply unbelievable.
- » Do Image Backups of your computer: of the whole computer (OS, programs, settings, everything) and no only your documents and personal files; use Acronis Backup Software to do monthly (and weekly) completely unattended image backups of your computer to a second hard drive (a USB connected one but preferable an internal one).
- » Use MalwareBytes software to protect against malware: and better yet use the Premium version (only \$15 per computer per year);
- » Windows 10 is GOOD and free (for existing Windows 7 and Windows 8 computers)! Welcome back to the Windows 7 like interface that most everybody feel at home with. Please be also aware that Windows 10 expand the amount of information obtained by Microsoft from your computer usage (more on it can be read at many places online including http://www.polygon.com/2015/7/31/9075531/windows-10-privacy-how-to).
- » Make sure that you are visiting the website that you really want to visit; there are many misleading sites that try to trick you into believing that they are the intended legit site ... but they are not! Be careful with the spelling of the name of a site; be careful with the first "findings" of the search engines; most times they are no findings but (many times deceptive) advertising.
- » If somebody call you about the "problems of your computer" simply hang off; they are not legitimate people so do not even waste your time even threatening them.

Aug. 15

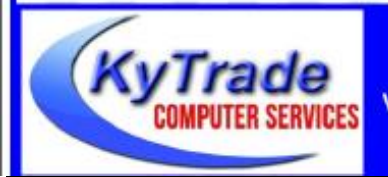

### Lexington's Most Complete Computer Store!

We are at 373 Virginia Ave., near So. Broadway and the University of Kentucky

859.225.1700 www.KyTrade.com

**KyTrade IS A CORPORATE PARTNER OF CKCS**

# **CKCS List of Special Interest Groups**

<span id="page-23-0"></span>Each month the Central Kentucky Computer Society offers nine Special Interest Groups (SIGs) which may be attended by members and their guests. Below is a summary of what takes place at each SIG. Information is provided by the SIG leader. Visitors are cordially invited to become active CKCS members. Starting times of SIGS are as indicated in the listing.

**SPECIAL NOTE; Always check the "Monthly Schedule" and the "Newsletter" link on the CKCS home page for any schedule change [www.ckcs.org](file:///C:/Users/HeatonLaptop/AppData/Roaming/Microsoft/Windows/Network%20Shortcuts/http/www.ckcs.org)**

.

# **DATABASE SIG**

**Meets monthly on the fourth Monday at 7 p.m. – Leader Garland Smith**

## **DIGITAL PHOTOGRAPHY SIG**

### **Meets monthly on the fourth Tuesday at 7 p.m. – Leader Joe Dietz**

The Digital Photography Special Interest Group is a forum to provide and share information about digital imaging. The SIG frequently has guest speakers to cover a wide range of topics that are related to digital imaging. Some of our past topics have been on digital archiving (AKA Backup), getting the best out of your point and shoot camera, effective lighting when taking pictures, restoring old photos and many others. The goal of this SIG is to help attendees to better understand digital imaging, learning how to get the best out of their cameras and how to improve their images with digital imaging software such as Corel's Paint Shop Pro, Photoshop CS/Elements, Gimp or other program. Each meeting starts with a photo contest with a variety of different categories.

## **DR. FIXIT SIG**

#### **Meets monthly on the first Saturday at 10 a.m. – Leaders: Bob Brown, Ben Rice, Harry Ellison, James Osborne, and Mike Seiler.**

CKCS members are eligible to bring in sick computers for evaluation. Our 'experts' will diagnose the problem and if possible make simple repairs. All you need to bring is the CPU. Our leaders will use a mouse and monitor on hand. This is a free service for members only. One may join in membership to avail themselves of this special service.

## **MAC AND iPAD SIG**

#### **Meets monthly on the second Thursday at 7 p.m. – Leader Kurt Jefferson**

The Mac and iPad SIG tackles issues to help make both Apple's Mac computers and its iPad tablet easier to use and more enjoyable. We deal with a variety of topics ranging from Mac OS X (pronounced "10") to iOS, the operating system

running Apple's iPad. We share tips at every meeting and provide insights to empower users to get more out of their Macs and their iPads. Users are encouraged to bring their Mac laptops and iPad tablets to experience first hand the tips provided at each meeting. Whether you're a beginner to the Mac or iPad, of you've been using both devices for several years, you'll walk away with plenty of tips, tricks, and advice to make your computing experience more enjoyable.

# **MICROSOFT ACCESS SIG**

**Meets monthly on the third Thursday at 7 p.m. – Leader Stuart Zahalka**

# **TECH TALK**

### **Meets monthly on the first Thursday at 1:30 p.m.**

Keeping up with personal and home technology is getting harder. New products and new Internet services are coming rapid fire. The purpose of the Tech Chat Group is to talk about technology as it happens. We are trying to stay aware of new ideas and understand what impact they will have on us.

## **WINDOWS SIG**

**Meets monthly on the second Tuesday at 7 p.m. – Leader Joe Isaac**

The Windows SIG or Workshop for Windows 7, 8.1, and 10 meets the 2nd Tuesday of each month at 7 p.m.. Topics covered may be: Windows, Internet Explorer, Google Chrome, Windows Live Mail, Windows Live Photo Gallery, Control Panel, System Restore, Defrag, Desktop, Taskbar, Disk Cleanup, etc. To see which topic will be covered next go to <http://joescomputertips.blogspot.com/>

To see a year's worth of email Tips and Reviews go to:**<http://www.ckcs.org/joetips.pdf>**

# **WORD PROCESSING SIG**

### **Meets monthly on the first Tuesday at 1:30 p.m. Leader Larry Trivette**

The Word Processing SIG starts with questions from classmates where the SIG leader and all attending help provide solutions and answers. In fact, many of the topics presented during each session come from questions received by email during the month. Topics are presented so that new as well as advanced computer users will benefit by attending. This workshop uses several Microsoft Word versions during the SIG.

# **UNIX / LINUX SIG**

### **Meets monthly on the fourth Thursday at 7 p.m. – Leader Lewis Gardner**

The Linux SIG handles a wide range of technical topics. Linux is based on Unix which is the granddaddy of modern networking. We spend a considerable amount of time on servers, networks, routers, access points and general network configuration. These operating systems are at the heart of many devices in our increasingly connected world. Come out and we will try to get your questions answered, your problems troubleshot or devices configured. **CKCS.**

 **[Return to contents page](#page-2-0)**

## **Jefferson MAC and iPad column CONTINUED**

<span id="page-24-0"></span>He notes that Apple finally retired the "aging and creaky iPhoto" in favor of Photos.

But the experience has not been "Apple–like" for him.

"Lots of small software disappointments and aggravations, adding up gradually over time, are putting the sterling experience of using Apple hardware at risk."

Long–time tech writer Walter Mossberg shares his viewpoint on what's wrong with Apple's software.

Photos works well for him on both the iPhone and iPad, but the desktop app leaves him wanting much more. "I am not one of those people with 50,000 or 100,000 pictures, but it still takes forever on the Mac to find older photos, and some show up as just blank thumbnails. That isn't Apple quality."

"Which brings me to what may be Apple's most annoying, and consequential, software weakness: cloud software. Some things in the Apple ecosystem, like Contacts and iMessages, sync great, in my experience. But, in addition to the photo example above, I find that my own music (not Apple's streaming music) sometimes has the wrong album art when fetched from iCloud. My Safari bookmarks only sync intermittently across my Apple devices," writes Mossberg.

He adds that unless he adds a bookmark, iBooks can't remember where he stopped reading in his downloaded books. "Lately even cloud backup on iOS has failed for me, on both of my iPads. One of them hasn't been able to back up to the cloud for five weeks. (That's why I had to sync to iTunes.)," Mossberg adds.

MacRumors writes about a conversation that two Apple execs – Eddy Cue, Apple's senior vice–president of Internet Software and Services – and Craig Federighi, Apple's senior vice– president of Software Engineering had with John Gruber in an episode of a podcast called "The Talk Show." Here's how MacRumors quoted Federighi:

"I would say first there's nothing we care about more," (speaking on Apple's software and services.) He believes Apple's core software quality has improved significantly over the course of the last five years, but pointed towards an ever–raising bar that pushes Apple to keep evolving and implementing new features. "Every year we realize the things we were good at last year and the techniques we were using to build the

best software we can are not adequate for the next year because the bar keeps going up."

What makes all of this problematic is that everybody uses their iPad, their Mac, their iPhone, and iPod touch in a different manner.

At the same time, most users rely upon Apple's core software apps, such as Mail, Safari, Photos, and iTunes.

In his widely–read *The Loop* column, Dave Mark writes about *Apple's Elephant in the Room*:

"Apple's software has certainly gotten much larger and more complex. That said, I don't think it's fair to equate Apple's scorching hot product sales with any measure of software quality. Look at Windows. No matter the reputation for poor

### **Eddy Cue and Craig Federighi Discuss Bloated Software Accusations, Upcoming iTunes Plans**

Friday February 12, 2016 1:27 pm PST by Juli Clover

Eddy Cue and Craig Federighi spoke with John Gruber in this week's episode of "The Talk Show," where they commented on recent opinions that Apple's software isn't up to snuff and offered some details on a new version of iTunes coming in OS X 10.11.4.

Last week, Re/code's Walt Mossberg wrote a piece entitled "Apple's Apps Need Work," pointing towards a "gradual degradation" in quality in several Apple apps and services like iCloud, Mail, and Photos. iTunes for the desktop was one of the most heavily criticized apps, with Mossberg saying he "dreads" opening it because it's "bloated, complex, and sluggish."

During the podcast, Gruber asked Eddy Cue about Mossberg's opinion, prompting him to give some background on how Apple wanted the iTunes experience to work. iTunes, Cue said, was designed at a time when people synced their devices via cable, so offering a centralized place with all of a user's content was key. With Apple Music, Apple decided on a design that would put music front and center while also integrating cloud music with hard copies purchased through iTunes.

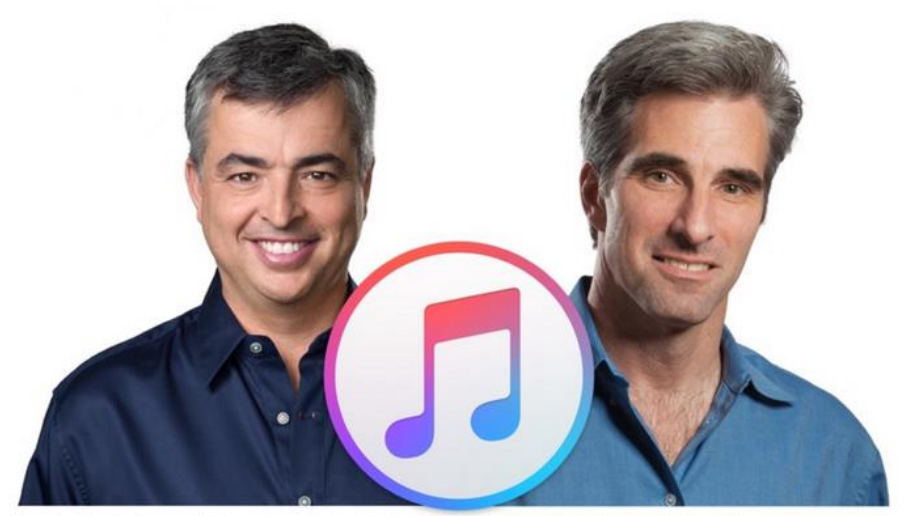

Apple's Eddy Cue and Craig Federighi on MacRumors.

interface design or bugginess, Windows long reigned as the defacto standard, a hallmark of software sales. Apple products sell because they are beautifully designed, true, but they also sell because that is what we are used to using. Switching lanes is hard and becoming harder. I've been using Apple software since the beginning. In my experience, bugs in the OS were few and far between. Now, I can't go a day without encountering some sort of gremlin. But I don't blame quality, I blame complexity."

He adds, "In short, Apple is the victim of its own success."

Finally, he closes his piece: "Are there problems? Yes, no doubt. Some bugs become widely known and persist for years. But complexity means long lists of fixes for no-doubt weary and overworked software teams at Apple. But ask yourself this: Would you rather be using Windows? Or an Android phone? To me, it's not even close."

*MacRumors* adds that Apple is working on a scale that most of us cannot imagine.

You may use your iPad and Mac more than your car (I do). At the same time, throngs of iPad, Mac, and iPhone users in China are also using their devices.

Add to the mix the United Kingdom, Australia, Canada and the rest of the world and you quickly see how complex the different operating systems, apps, and App Stores can become.

*MacRumors* writes that Federighi and Cue drew a picture of how many Apple users are out there: "The two also highlighted the immense scale that Apple is working on, with more than 1 billion active devices and 782 million iCloud users. More than 200,000 iMessages per second are sent at peak times, and there are more than 750 million transactions per week in the iTunes Store and the App Store. Apple Music has grown to 11 million subscribers and more than 2.5 million errors in Maps have been fixed, a number presented as evidence that Apple is continually working on its software."

Overall, I agree with Dave Mark in The Loop piece. I believe that software complexity is the issue here. Even the most seasoned programmer might shake his or her head after eyeing the millions of lines of code in both iOS and OS X. (The programming code in Apple's mobile devices and Mac computers are cousins – they share code but are not the same.)

Keeping it simple, stupid, might be the answer but when you're dealing with the complexity in everything from the Mac operating system to the operating system in Apple's Watch, software problems are indeed, biting back.

[MacRumors: Eddy Cue and Craig Federighi Discuss Bloated Software Accusations, Upcoming iTunes Plans](http://www.macrumors.com/2016/02/12/eddy-cue-craig-federighi-bloated-software/)

**Opinion: Apple's software bugs may [be overplayed but they still do need faster fixes](http://9to5mac.com/2016/02/15/apple-app-bugs-opinion/)**

[Apple Support Feedback page](http://www.apple.com/feedback/) (report a problem with Apple's software/hardware here)

**[The Loop: Apple's elephant in the room](http://www.loopinsight.com/2016/02/16/apples-elephant-in-the-room/)**

# **German coal producer to rely upon 1,000 iPads to save money during downturn**

Apple's popular tablet is helping the German coal and power company, RWE AG, save money during the biggest downturn in the company's electricity market in a decade, reports Bloomberg Business.

Bloomberg Business says the company's field workers began using iPad mini tablets in December. Already, they're "saving 30 minutes a day by cutting down on paperwork," according to Andreas Lamken, the chief information officer for RWE's generation unit.

The company is already using a couple hundred of Apple's iPads and intends to begin using the tablets at two other mines and eventually provide them to utility workers. The goal is to distribute 1,000 iPads.

RWE is using the services of Apple and IBM which begin a partnership to provide hardware and software to businesses. Bloomberg Business reports that RWE is the first utility company that Apple and IBM have worked with to provide services.

Lamken said RWE is under heavy pressure to cut costs and the iPads are helping motivate employees since many of them already use Apple products at home.

Bloomberg Business reports that a shift to renewable energy resources, unlike any other trend before, is "squeezing margins at traditional plants burning coal, gas and nuclear. It presents a business opportunity for the two giants (IBM and Apple) whose partnership had never had an energy and utility customer before RWE."

"What RWE, which produces as much as 100 million tons of coal a year, is looking to do with the technology is make equipment repairs more "predictive" and cut the time wasted on commutes by dispatching workers based on their locations at a mine, according to Lamken and Dirk Bosserhoff, associate partner at IBM's global business service," reports BloombergBusiness.

[BloombergBusiness: The German Coal Miner Using 1,000 iPads to Help Weather a Rout](http://www.bloomberg.com/news/articles/2016-02-16/the-german-coal-miner-using-1-000-ipads-to-help-weather-a-rout)

# **In declining market, MacBook sales grow**

As far as laptop sales were concerned in 2015, Apple came within striking distance of Dell to take third place of overall computer laptop sales. The research firm, TrendForce, released numbers in February, showing that, despite a shrinking market for laptop computers, Apple's sales are growing.

Apple surpassed both Acer and Asus to become the fourth–largest laptop seller in 2015. This is notable since overall shipments of laptops last year were 163.4 million – down 6.3 percent from 175.5 million in 2014.

The top five worldwide laptop brands in order of sales are:

- 1. HP
- 2. Lenovo
- 3. Dell
- 4. Apple
- 5. Asus

MacRumors points out, "The comparison is unbalanced, however, as Apple only sells three different MacBook models, with the cheapest being the entry–level 11–inch MacBook Air for \$899, while most PC makers have a wide selection of models and price points."

**MacRumors: Apple surpassed 10 [share of notebook market in 2015 amid industry decline](http://www.apple.com/)**

# **More computer users are ditching the mouse and picking up a trackball**

A recent survey shows that computer trackballs are growing in popularity. The reason behind the switch? A new Kensington survey cites three reasons among new trackball users:

- Speed & Accuracy (58 percent)
- Ergonomics (45 percent)
- Lack of Space (38 percent)
- Kensington says sales are climbing in both home and office–base computing environments.

According to the study, completed last fall, "Many users find the repetitive clicking and dragging motions required to use a traditional

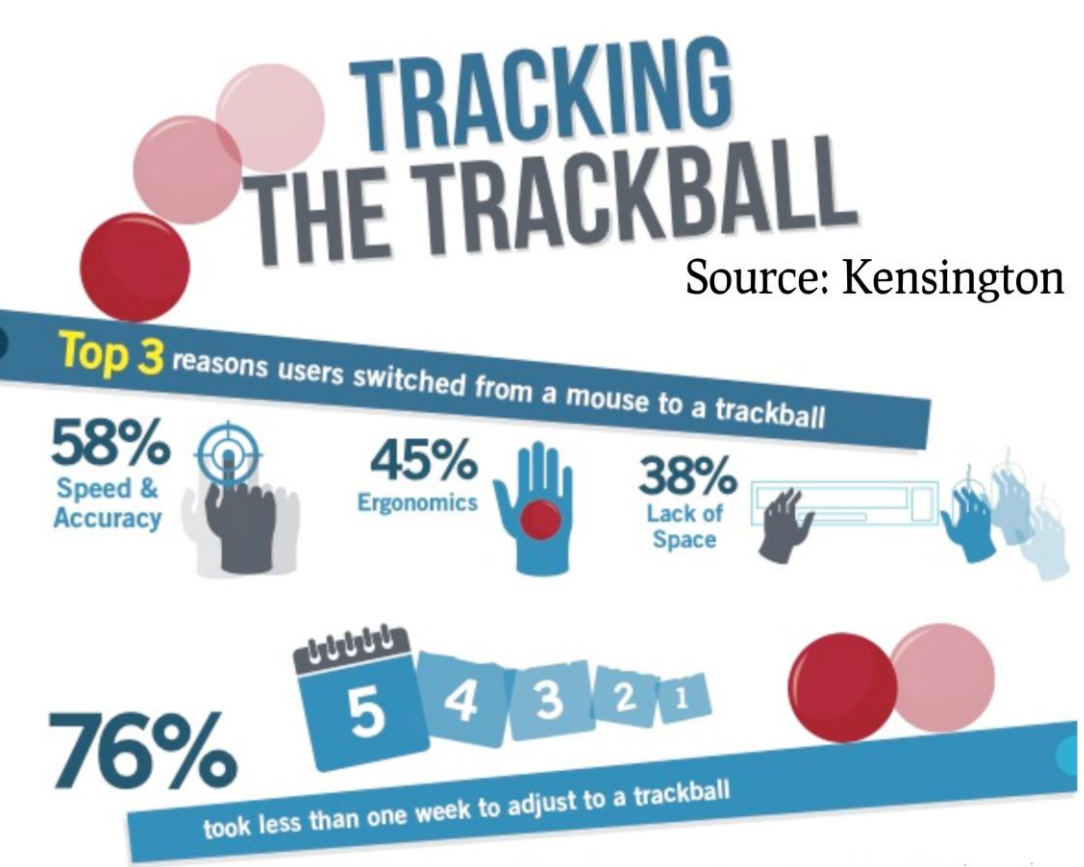

mouse to be ergonomically problematic."

There were more interesting findings:

- 76 percent of users took less than a week to adjust to a trackball
- 42 percent would never go back to a mouse as their primary navigating device
- 69 percent preferred a wireless trackball (Most users cited "cable clutter" and "placement freedom" as the top reasons

One of the most significant requests was a wireless trackball.

After studying potential demand, Kensington released a new trackball in early 2016 called the Expert Wireless Trackball Mouse. It's similar to a popular Kensington wired Trackball which has been available for many years called the Kensington Expert Trackball Mouse. (Both trackballs

have earned four stars on [amazon.com'](http://amazon.com/)s Web site.)

[ITWire.com](http://itwire.com/) provided this overview of the new trackball: "If you have not used a trackball for some time it can take a little getting used to. The ball rotates 360° in any direction for almost infinite positioning whereas a mouse tends to be used mainly in an up/down and left/right motion.

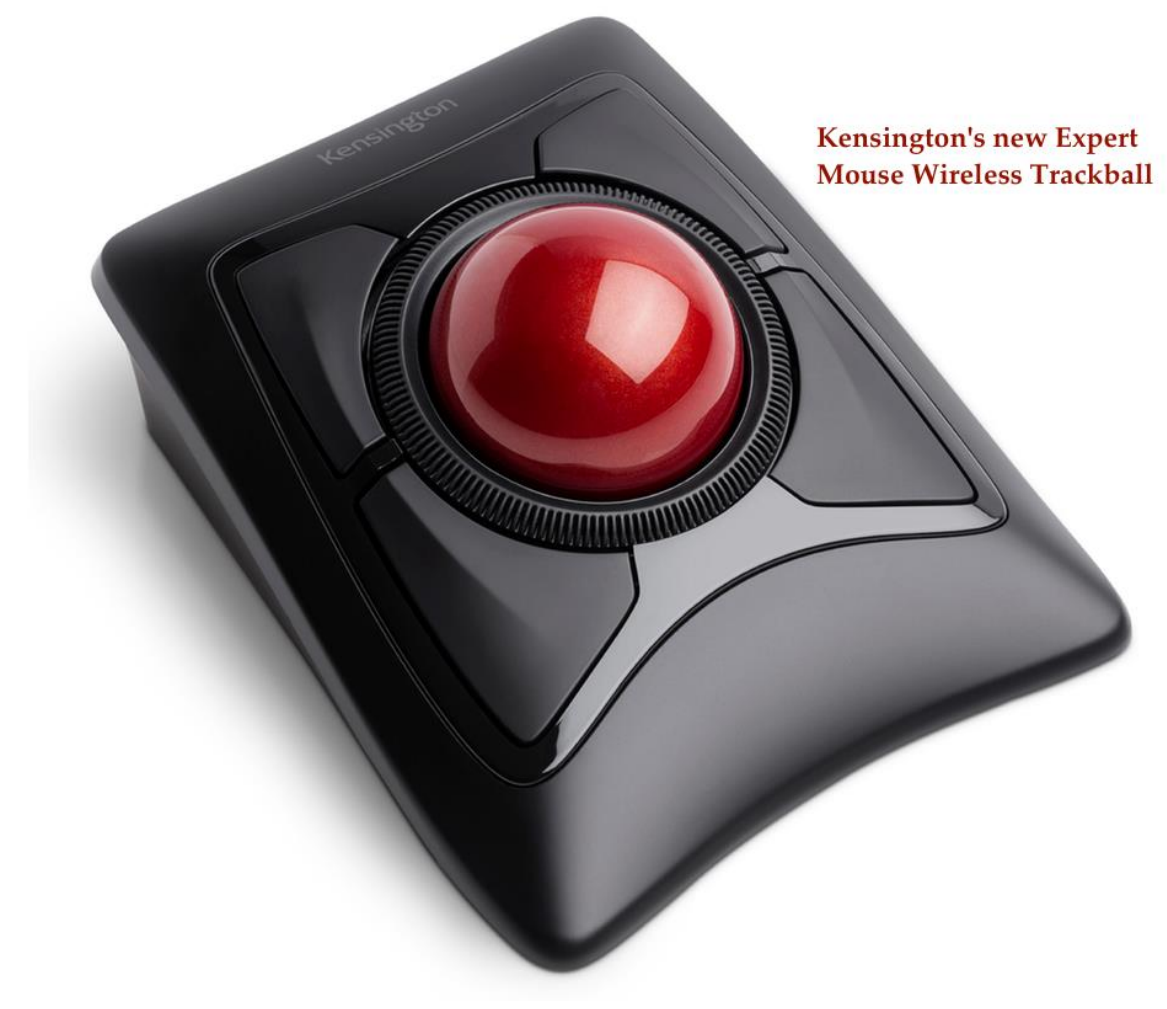

The ball is surrounded by a scroll ring that is like a mouse scroll wheel – both have similar sensitivity and capability. The ring is larger and probably a little easier on the finger

The four buttons – a mouse usually has two - are customizable and can include things like page-up/down, media control, window changing, or system commands – in fact you may find four buttons are not enough.

The trackball is easy to set up and the option of Bluetooth or Wireless 2.4GHz dongle is good. Most computer devices have Bluetooth these days and so it Is simply a matter of pairing and it works. Download/install the TrackballWorks for Mac (Wireless USB dongle only at this time) or

Windows (both interfaces) and you able to customise the device. It uses two AA batteries and has power management for long life."

Back in December 2014, Simon Osborne–Walker shared his opinion on trackballs in an article he wrote for [trustedreviews.com:](http://trustedreviews.com/) "It's a shame, really, that it took RSI for me to even consider using a trackball. What I discovered was a more precise pointing device that made it easier than ever for me to perform fiddly selections in Photoshop or to drag items across large expanses of screen.

If you can use a trackpad, you can use a trackball, but the control is so much finer. You might find it a little sluggish when first plugged in, but whacking up the pointer speed in your computer's settings will soon sort that out.

I prefer the finger control of centre-ball models such as the Kensington Expert rather than the thumb-balling Logitech M570, although I'd still take the latter ahead of a mouse. The Logitech has a more mouse-like form, with left and right buttons and a scrollwheel exactly where you'd expect, so it might be a good compromise if you're really scared about making the shift."

He concludes: "Anyway, the moral of this story is: trackballs don't deserve to die. Don't believe me? Try one."

Back in 2014 when he wrote the piece, the popularity of trackballs was apparently waning. Kensington's study, conducted in mid–2015, shows just the opposite. I would suspect that, for major trackball manufacturers such as Kensington and Logitech to invest in the time, effort, and money to release new trackball models, the market must be growing. And it's not all about serving the needs of computer users who suffer from repetitive motion symptoms such as carpal tunnel syndrome. It's about providing a better experience for your wrist and arm as you use your computer.

I agree with Osborne–Walker. I've used trackballs connected both with wires and no wires to various Macs over the past seven years and I wouldn't give them up. Yes, there's a small learning curve. But they are much better than mice. I really prefer them. Period.

**[Trusted Reviews: Why We Don't Want the Trackball to Die](http://www.trustedreviews.com/opinions/don-t-let-the-trackball-die-trustedreviews)**

**CKCS.**

## **If it is newsworthy we want it.**

Have you read an article in a magazine or newspaper recently about computers that is worth sharing with your CKCS members? Clip it or scan it or take a picture of it and send it to [Newsletter@ckcs.org.](mailto:Newsletter@ckcs.org) In the subject line type "For the newsletter" and we thank you.

 **[Return to contents page](#page-2-0)**